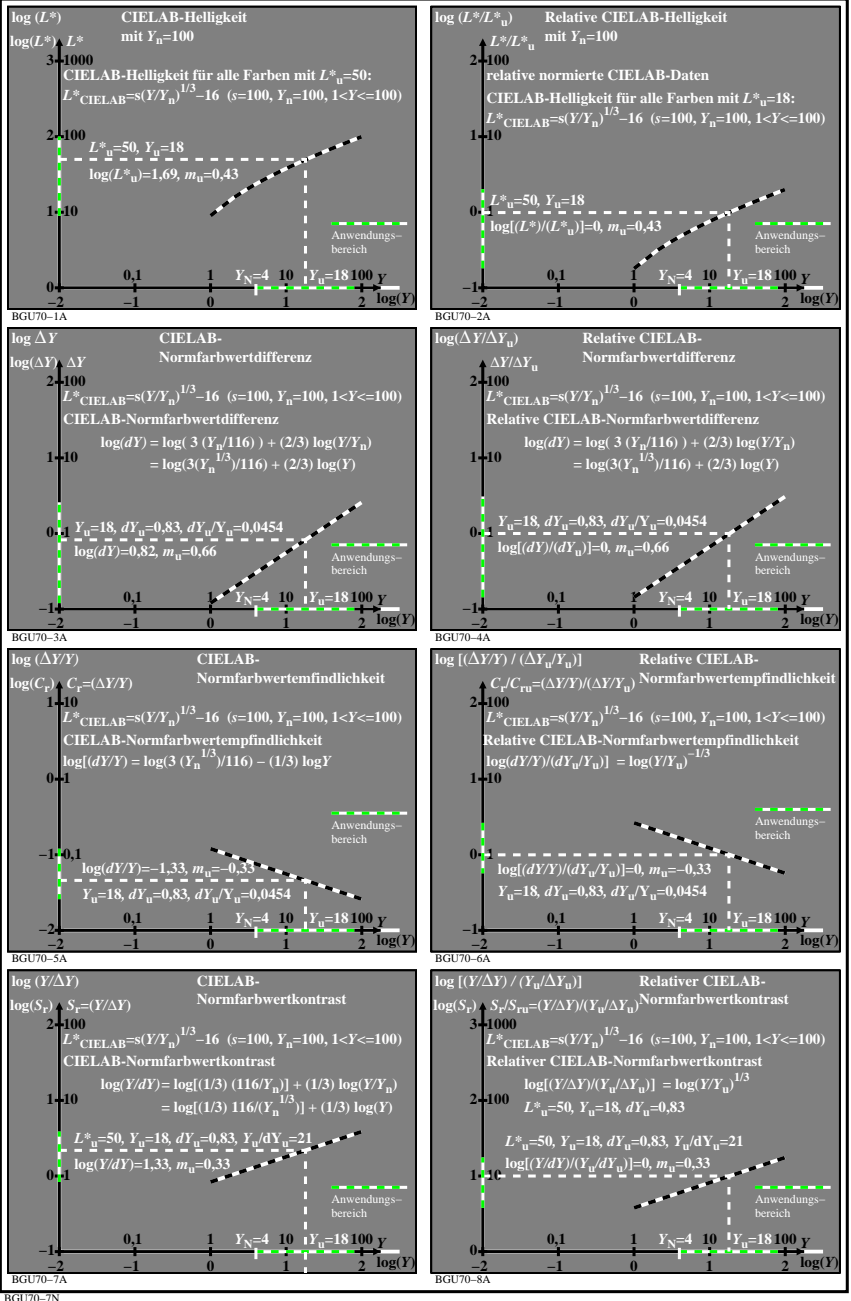

BGU70−7N